# **帝塚山学院大学**

# 入学試験要項

# 過去3ヶ年入学試験問題掲載

2024年度 一般編入学

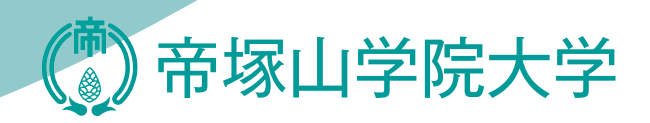

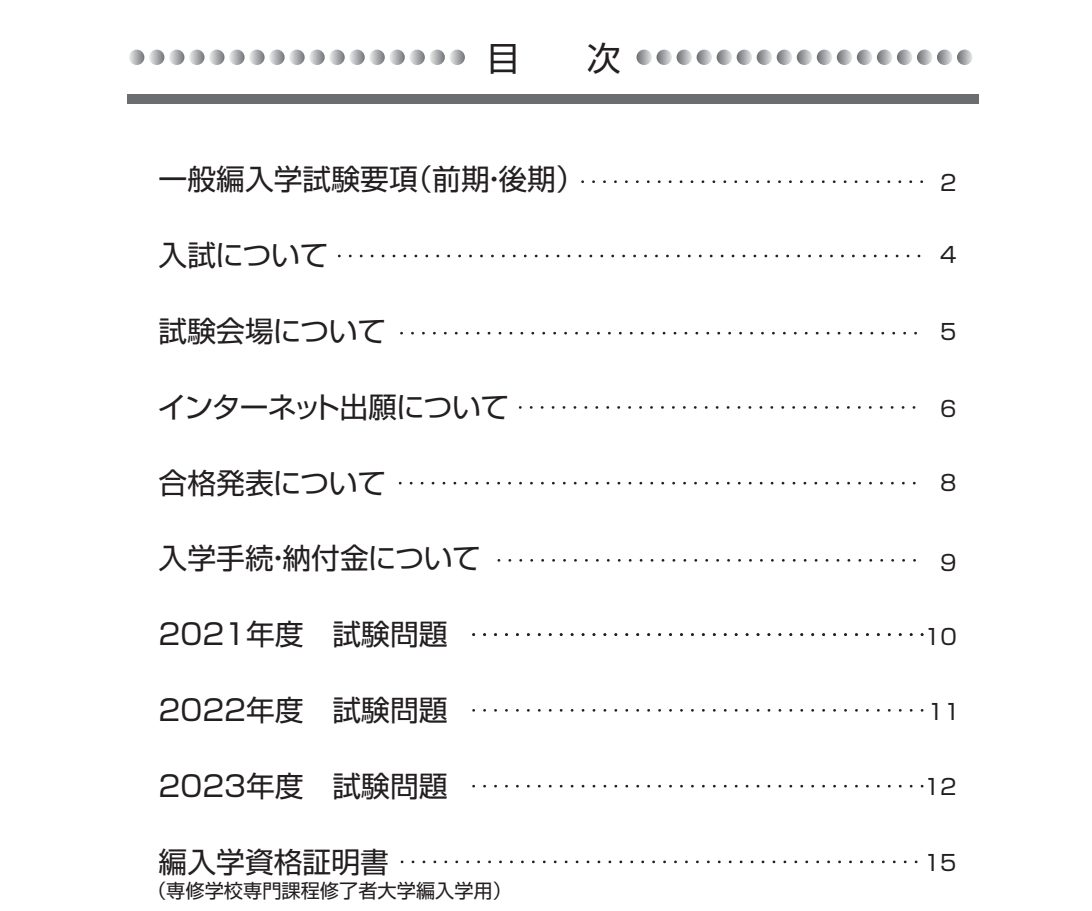

### 一般編入学試験要項(前期・後期)

### ■募集学科および募集人数

●リベラルアーツ学部

### ●人間科学部

リベラルアーツ学科 前期・後期共:若干名

心理学科 **between manufactual controller in the manufacture in the manufacture in the manufacture in the manufactur** 食物栄養学科〔健康実践栄養士課程〕 前期・後期共:若干名

### ■出願資格(下記のいずれかの条件に該当する者)

(1)大学において2年間の課程を修了した者、および2024年3月修了見込みの者。

(2)短期大学を卒業した者、および2024年3月卒業見込みの者。

(3)大学を卒業した者、および2024年3月卒業見込みの者。(学士入学)

(4)高等専門学校を卒業した者、および2024年3月卒業見込みの者。

(5)高等学校等の専攻科のうち、文部科学大臣が定める基準を満たすものを修了した者、および2024年3月修了見込みの者。

(6)専修学校の専門課程を修了した者、および2024年3月修了見込みの者。

(修業年限が2年以上であリ、総修業時間1700時間以上または62単位以上であるものに限る。)

### ■出願前の確認事項 (必須)

各入試区分の出願開始日2ヶ月前までに認定単位等の相談を必ず行ってください。 問い合わせ先:アドミッションセンター(072-290-0652)

### ■注意事項

(1)編入年次について

 3年次編入が原則ですが、修了(見込)・卒業(見込)の学科(専攻)ないしコースが志望学科と同系統学科でない場合は、2年間で 卒業できないことがあります。

(2)編入後の単位認定について

短期大学などで取得した単位のうち62単位を上限として本学の単位に認定します。(個別認定)

(3)入学後の資格取得について

本学では博物館学芸員・図書館司書などの資格取得のための課程を設けていますが、編入学の場合、時間的に資格取得が 困難な場合があります。また、編入年次によって取得できる資格が異なります。

(4)公認心理師を目指す方について 本学の人間科学部心理学科は、公認心理師受験資格に対応したカリキュラム体制となっています。カリキュラムは2年次配当科 目も多いため、本資格の取得を目指す編入学希望の方は、2年次編入となる場合があります。

### ■入学試験日程

注意事項 インターネット出願による出願登録は出願締切日の15:00まで、出願必要書類の提出は出願締切日の消印有効。

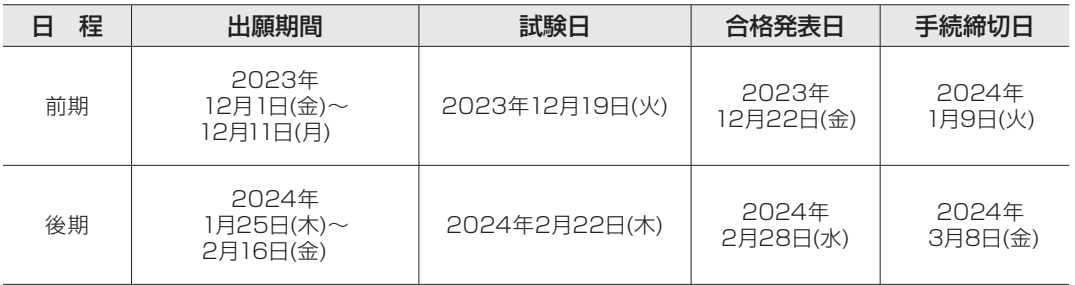

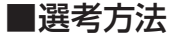

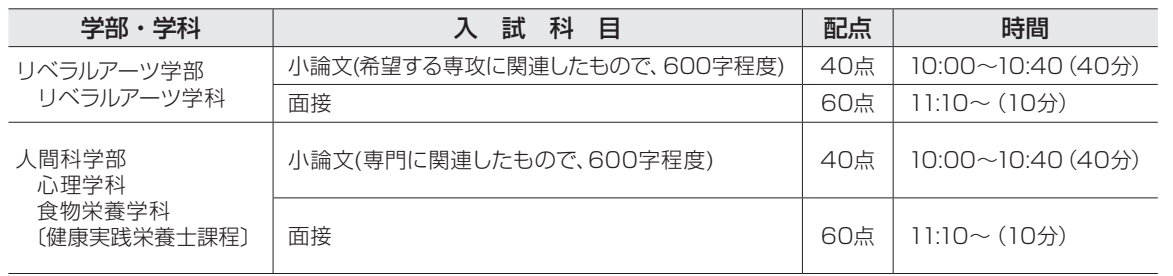

### ■出願方法 ※詳細は「インターネット出願について」(P.5)を参照してください。

本学ホームページから出願登録を行い、入学検定料を納めた後、市販の角2封筒に出願必要書類を入れ、簡易書留速達郵便で 出願締切日(消印有効)までにお送りください。

※出願登録には顔写真データが必要です。下記のデータをご用意ください。

- ・最近3ヶ月以内に撮影したもので、上半身、脱帽、無背景、正面向きのもの。
- ・背景は無地とし、白、青、またはグレー壁で撮影してください。
- ・画像データは100KB~3MBまでのjpeg形式で作成してください。
- ・個人が特定しづらいものは使用できません。

・壁に近づき過ぎると、影が濃く出て、輪郭がわからなくなる恐れがあります。ご注意ください。

・フラッシュを使用すると顔全体が白くなりすぎ、陰影がなくなる場合があります。ご注意ください。

### ■入学検定料

30,000 円

出願登録時に、コンビニエンスストア(現金支払)またはクレジットカード決済が選択できます。

### ■出願必要書類

(1)Web志願票

入学検定料を納めた後、インターネット出願サイトからWeb志願票を印刷してください。 (2)単位取得(見込)証明書(成績証明書) 現在、履修中で取得見込のものについては、その旨を記入したもの。 出身学校長(短期大学・大学・高等専門学校・専修学校等)が証明し、厳封したもの。 (3)卒業(見込)証明書もしくは大学2年修了(見込)証明書 出身学校長(短期大学・大学・高等専門学校・専修学校等)が証明し、厳封したもの。 (4)編入学資格証明書(本学所定用紙・該当者のみ)

専修学校の専門課程修了者、および修了見込者は編入学資格証明書(P.15)を提出してください。

### 入試について

### ■試験に関する注意

①入学試験当日、受験票は必ず持参し、試験中は試験監督の指示に従ってください。 忘れたり、紛失した場合は直ちに入試係員まで申し出たうえ、再発行手続を行ってください。

②入学試験当日は学内の掲示をよく見て試験会場等を確認の上、間違いのないようにしてくだい。

③試験開始15分前までに指定された席に着席してください。

④試験開始後は原則として退出できません。

⑤遅刻した場合は入試係員の指示に従ってください。ただし、試験開始後30分以上遅刻した場合は原則として受験できません。

- ⑥携帯電話・スマートフォンは試験中、机上に出すことはできません。アラーム設定を解除し、電源を切って鞄等に収納した上で受験 してください。(時計として使用することも禁止です。)
- ⑦試験時間中、机の上に置ける物は原則「受験票」「鉛筆(HB)」「消しゴム」「時計(時計機能だけのもの)」「メガネ」「ティッシュ ペーパー(袋または箱から中身だけを取り出したもの)」です。

### ■病気・負傷・障がい等がある方の出願について

病気・負傷・障がい等があり、受験および修学に際して配慮を必要とする場合は、なるべく試験日の2か月前までにご相談ください。 試験形態や希望する配慮内容によっては、希望どおりの配慮とならない場合もございます。また、希望する配慮内容のヒアリングや 施設・設備の確認をしていただくため、本学にお越しいただく場合もあります。

〈お問い合わせ先〉

アドミッションセンター TEL.072−290−0652 〈受付時間〉10:00〜16:00 ※土・日・祝および夏期・冬期休暇中は除きます。

### 試験会場について

### ■試験会場

帝塚山学院大学

〒590-0113 大阪府堺市南区晴美台4-2-2 TEL 072-290-0652

泉北高速鉄道「泉ヶ丘」駅より南海バスをご利用ください。 南側ターミナル(改札口を出て右側) ・南海バス4番・6番のりば(217・222系統)で約8分 「はるみ小学校前(帝塚山学院大学前)」下車すぐ

河原町<sub>へ</sub> 至 出町柳 **至 滋賀 宝塚 千里中央 北千里 新神戸** 京 都 **至 宇治 至 岡山 阪急神戸線 | JR山陽新<sub>新</sub> 高槻 中書島 西宮 JR神戸線 茨木 JR京都線** 新大阪 **高槻市 至 神戸** 一〇 **十三 淡路 阪急京都線 茨木市 京** т **阪神本線** 大阪 **阪 大 線** 梅田 **JR環状線 <u>ユニバーサルシティ</u> つくと西九条 至 木津 京橋 JR学研都市線 淀屋橋 阪神なんば線 堺 筋 線 大 阪 メ With the company 大 阪 メ ト ロ 心斎橋 鶴橋 布施** 大正 **上本町 近鉄奈良線** 奈 良 大阪難波 **JR環状線** なんば **新今宮 八尾 柏原** 天王寺 ◯ **JR大和路線** 奈 良 大阪<br>大阪<br>阿部野橋 (参 **近鉄 天下茶屋 堺 羽衣 関西国際空港** →<br>○道明寺 **岸和田 東羽衣**  $\left( \right)$ **泉大津 三国ヶ丘 中百舌鳥 古市** <del>《</del> ◇ 富田林 **泉佐野 泉 金剛 体 北 多 鳳 高速學會創作 和泉府中 尾崎 河内長野 林間田園都市 泉ヶ丘 みさき公園 南海高 M R 本 線 日根野 Q 和泉中央** 帝塚山学院大学 **JR和歌山線 岩出 粉河 高野口 橋本 高野山** 和歌山市 和歌山

### ■路線図

### ■受験のための宿泊について

本学では宿泊施設の紹介・斡旋は原則的におこなっていません。近くの旅行会社などをご利用のうえ、大阪市内の「難波」駅周辺・ 南海高野線「堺東」駅周辺または泉北高速鉄道「泉ヶ丘」駅周辺でお選びになると便利です。

# インターネット出願について

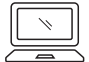

出願期間中は大学窓口でパソコンを使っての 【受付時間】**10:00~16:00** 出願登録も可能です。

※土・日・祝および夏期・冬期休暇中は除きます。 ※事前連絡のうえお越しください。

### インターネット環境

### 出力する書類がありますので、プリンターをご用意ください。

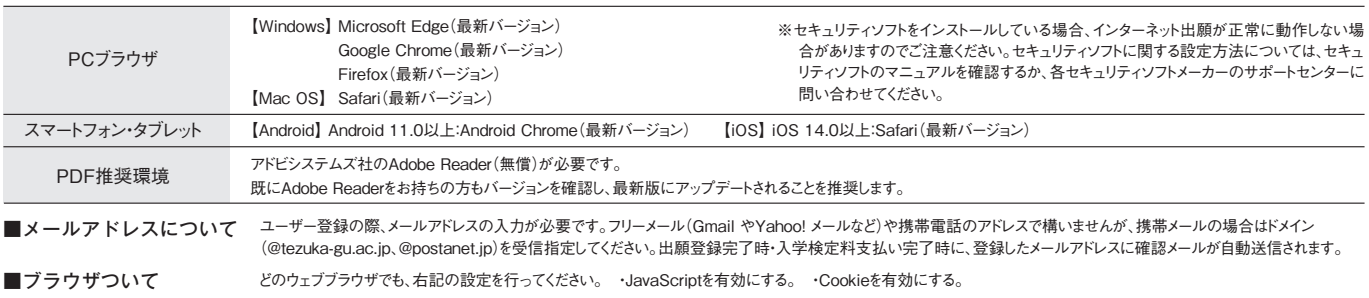

### インターネット出願の流れ

STEP1~7を、すべて出願期間内に行うことによって、出願が完了したことになります。 出願登録しただけでは出願になりません。

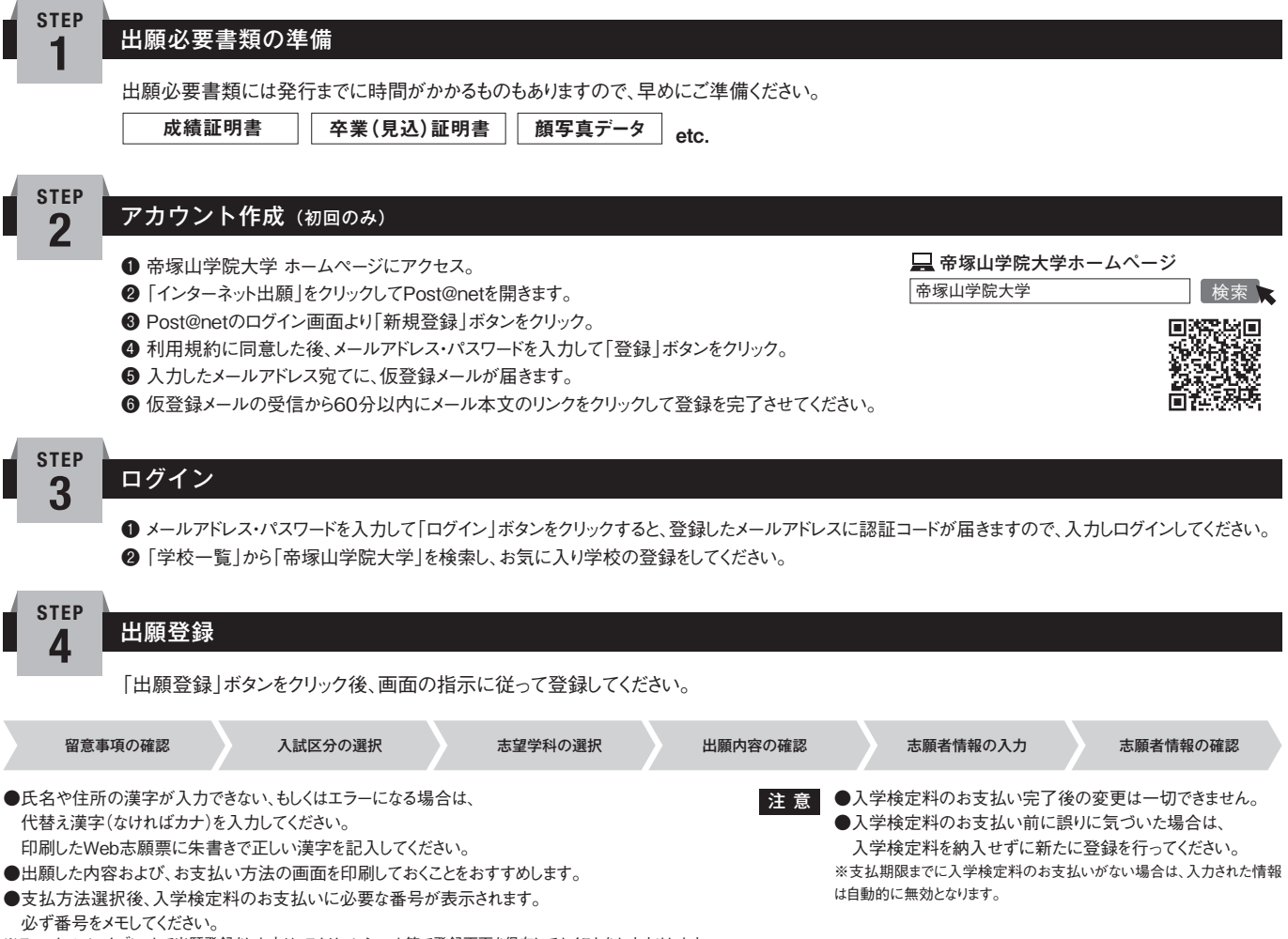

※スマートフォン・タブレットで出願登録をした方は、スクリーンショット等で登録画面を保存しておくことをおすすめします。

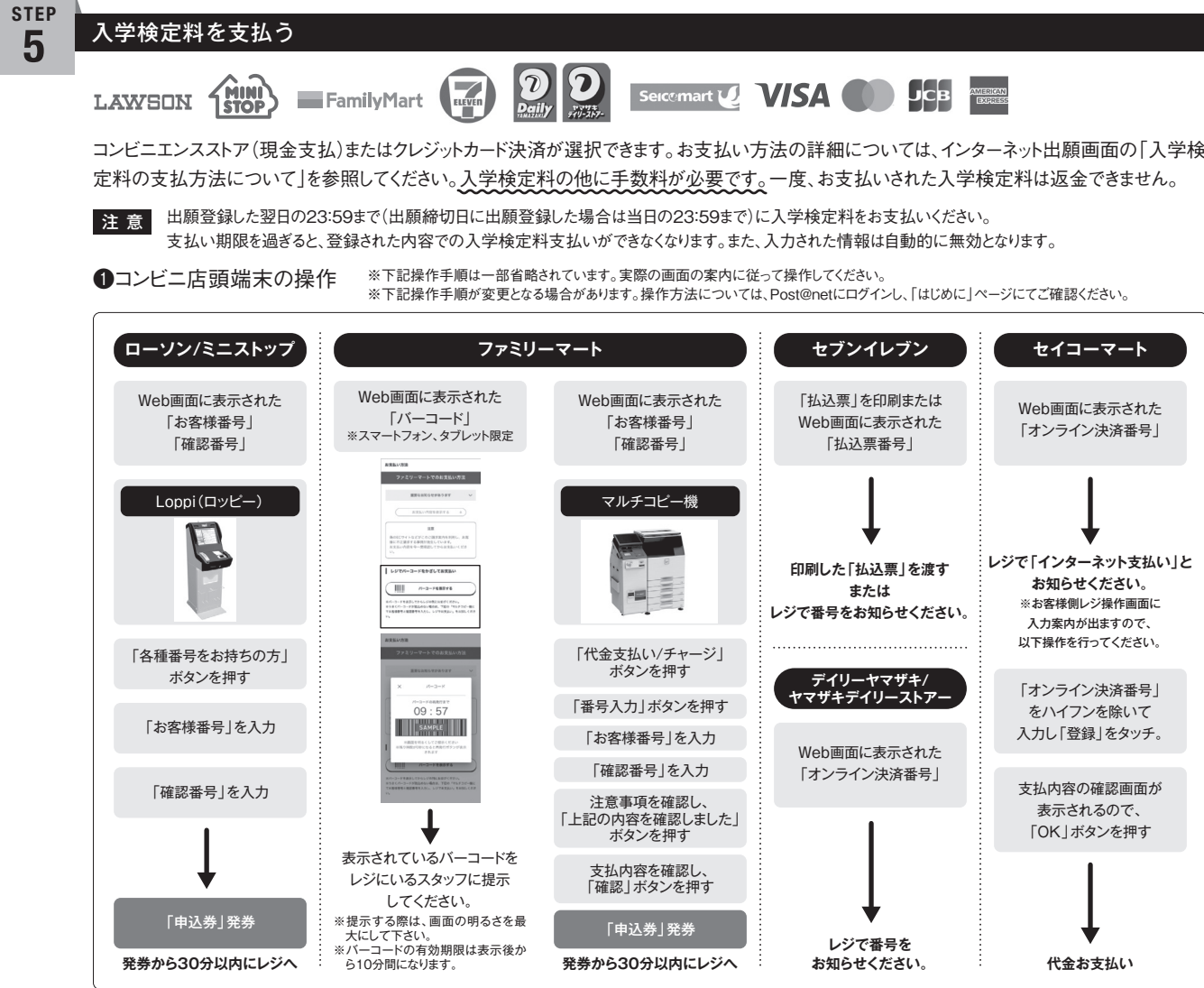

❷お支払い レジでお支払いください。(領収書等は個人控えですので、大切に保管してください〔提出不要〕。)

- ▶ 入学検定料の他に、払込手数料が必要です。
- ▶ お支払い金額が5万円以上の場合、別途事務手数料が必要です。 ▶ 一度お支払いされた入学検定料は、返金できません。
	- ▶ 支払期限までに入学検定料のお支払いがない場合は、入力された情報は自動的に無効となります。

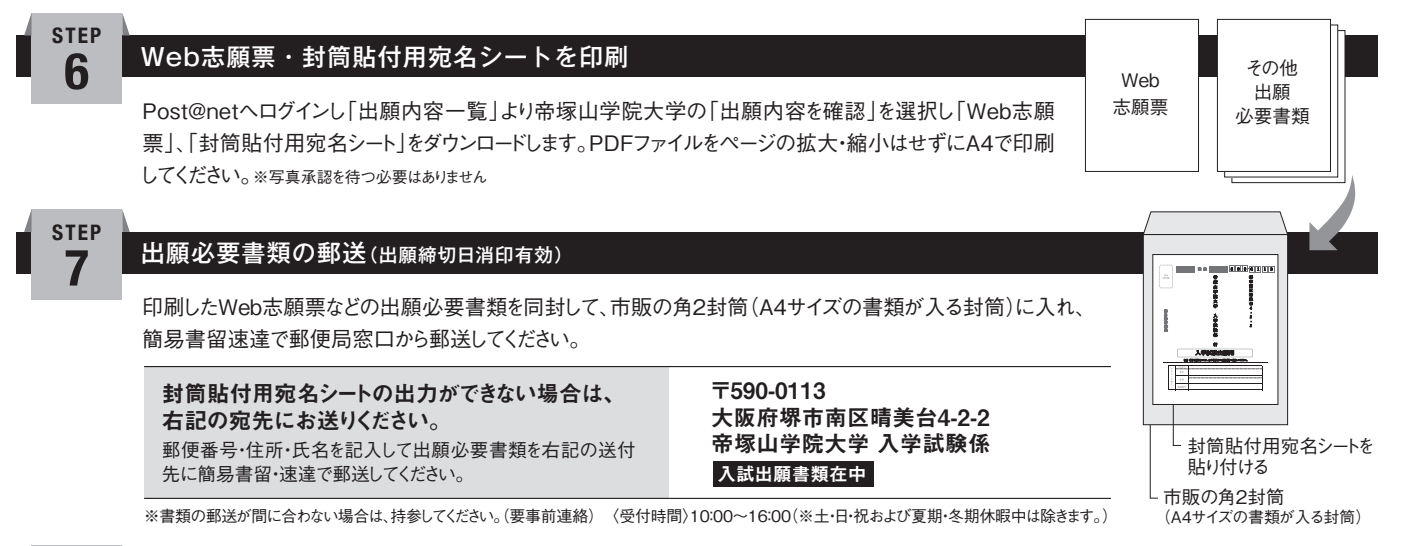

### 受験票を印刷 **8**

**STEP**

試験日の2日前までに受験票ダウンロードの案内メールをお送りしますので、ダウンロード・印刷してください。受験票の郵送はしません。出願必要 書類の提出がない方の受験票は無効となります。Post@netへログインし「出願内容一覧」より帝塚山学院大学の「出願内容を確認」を選択し 「受験票ダウンロード」をクリックして、ダウンロードします。PDFファイルをページの拡大・縮小はせずにA4で印刷してください。試験当日に必ず受 験票を持参してください。

注 意 受験票のダウンロードが試験日の2日前になってもできない場合はご連絡ください。

### 合格発表について

合格発表日当日の午後1時にインターネットにより合否を確認することができます。

合格発表日以降に合格通知書等を順次発送します。不合格者には郵送での通知はありません。

※合格の方には合格通知書と一緒に入学手続要項を発送しますので、所定の期日までに入学手続時納付金を振込み、書類を提出して手続を完了してください。 5日経っても届かない場合は、お問い合わせください。

※ 入学試験を欠席した場合や受験科目不足の場合、インターネットで該当の受験番号での合否照会を行うことはできません。

### ■合否の確認方法

以下のURLまたはコードから本学ホームページにアクセスし、「合否結果」のバナーをクリックしてください。

### **https://www.tezuka-gu.ac.jp/nyushi/**

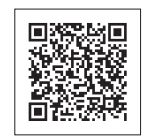

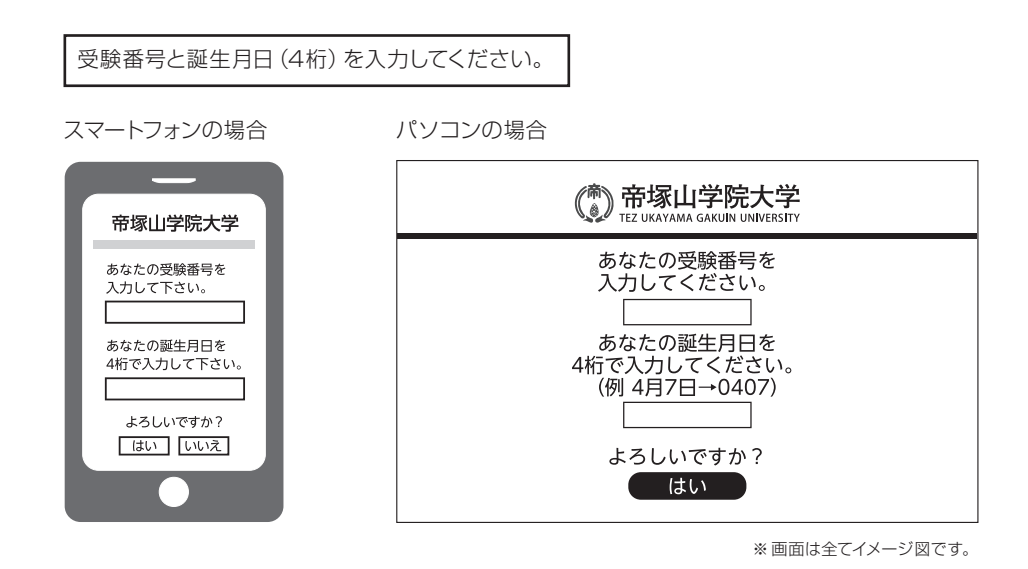

### 合否速報サービス利用上の注意

**・**当サービスの「誤操作」「見間違え」等を理由とした、入学手続の遅れは認められません。

**・**サービス開始直後はアクセスが多く、つながりにくい場合があります。その場合はしばらく経ってから再度操作をしてください。

**・**機材の性能や接続方法、ブラウザ設定などにより表示に時間がかかったり、文字化けが発生する場合があります。

**・**試験会場の外で合否発表に関する案内を本学教職員が行うことはありません。類似のサービスにはご注意ください。

**・**利用期間は各試験区分ごとに定めてあり、合格発表当日13:00~7日後の24:00までです。 ※期間外は見ることができません。

### 入学手続・納付金について

入学手続の詳細は合格通知に同封します。必ず期限内に手続を完了してください。

期限までに手続を完了しないと入学資格を失います。

(入学手続完了者には、入学手続締切日以降に「入学手続完了通知」をお送りいたします。)

※入学手続後、やむを得ず入学を辞退される場合は、2024年3月28日(木)17:00までにお申し出ください。

なお、入学手続後、入学を辞退される場合は、できる限り早く本学にご連絡ください。

#### 納 付 金 (2024年度予定)

入学年度に納めていただく学費およびその他の費用、入学後の納付方法については、改めてご案内いたします。

#### ●リベラルアーツ学部 (リベラルアーツ学科)

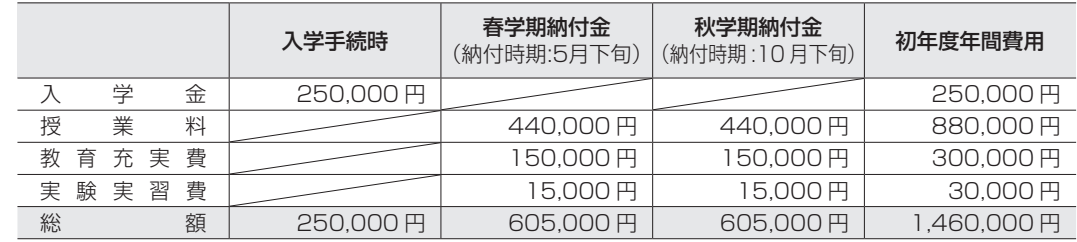

※リベラルアーツ学科の実験実習費は、入学年度によって不要となる場合があります。

### ●人間科学部(心理学科)

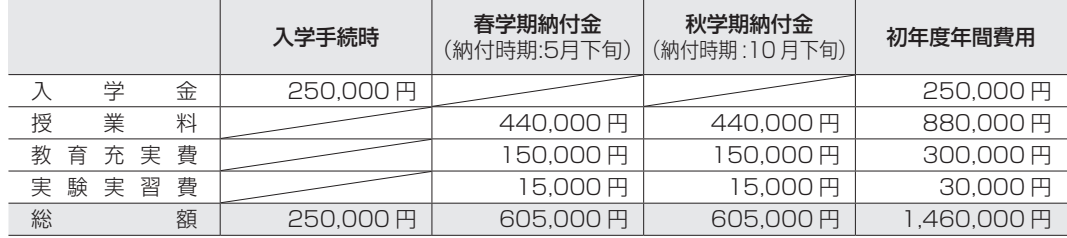

### ●人間科学部(食物栄養学科)

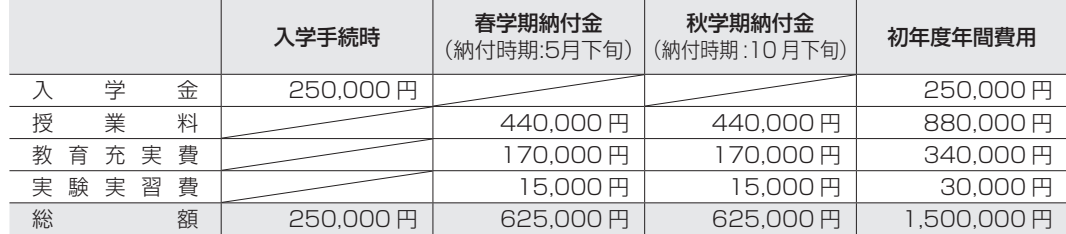

#### 諸費等別途徴収費(諸費用)

#### ●全学部(全学科共通)

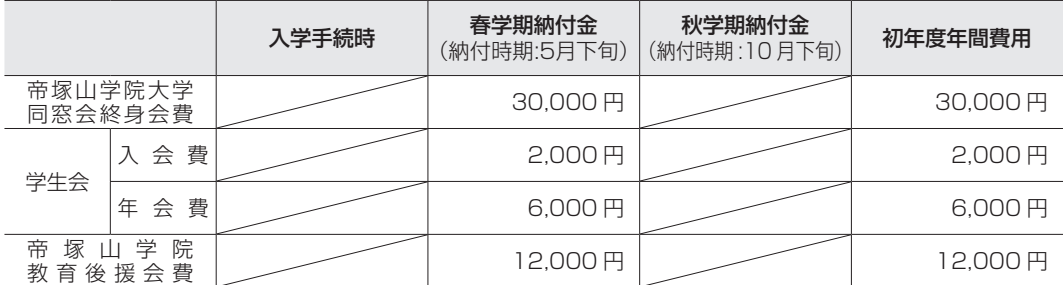

※学費や諸費用は変更となることがあります。また学外実習等では交通費などの別途費用が必要になることが あります。

※南海バスの泉ヶ丘駅⇔大学(はるみ小学校前)、金剛駅前⇔大学(はるみ小学校前)に乗車可能な帝塚山学院大 学バス乗車証(年額:54,000 円)も入学時にお申し込みいただけます。

参考:南海バス学割定期(1年間) 62,210 円

※ノートパソコンを1人1台必携することを前提に講義・演習・実習等を行い、学生生活・就職活動等に幅広く活用 します。そのために本学特別仕様のノートパソコンを学内で推奨販売をします。ノートパソコンの仕様や金額 等詳細については、入学手続書類に同封を予定しております。また、近年オンライン型の授業が増えておりま す。パソコンのご準備に合わせて、容量制限のないインターネット回線のご準備をお願い申し上げます。

※受験者のあった学科のみ記載

#### **■リベラルアーツ学部**

小論文

#### □一般編入学試験前期

### **・リベラルアーツ学科**

あなたは、リベラルアーツ学科において、何について専門に学習・研究に取り組み、それを将来どのよう に生かしていきたいと考えていますか。リベラルアーツ学科の特性を踏まえて、できるだけ具体的に述べな さい。800字程度で記すこと。

#### **■人間科学部**

小論文

### □一般編入学試験前期

**・心理学科**

ユニセフ(国連児童基金)は、2020年に先進国・新興国などの38か国の子どもの幸福度の調査結果 を発表しました。日本は身体的健康(「5~14歳の死亡率」及び「5~19歳の過体重または肥満の割 合」から分析)では1位でしたが、精神的幸幅(「生活満足度が高い15歳の割合」及び「15~19歳の 自殺率 | から分析)は37位でした。

あなたはこのことをどのように考えますか。800字程度で書きなさい。

□一般編入学試験前期

### **・食物栄養学科 健康実践栄養士課程**

 食と栄養について、あなたが今最も関心のある内容を最初に説明しなさい。次に、その関心のある事柄が、 健康実践栄養士課程に編入しようと考えた動機および編入後に学習したいと考えていることとどのように関連 しているのか、具体的に800字程度で記述しなさい。

※受験者のあった学科のみ記載

**■リベラルアーツ学部**

小論文

□一般編入学試験前期

**・リベラルアーツ学科**

本学のリベラルアーツ学科は、広範囲な分野を横断的に学ぶことができることが特徴で、そのなかからふ たつの分野をメジャー、マイナーとして選び、より専門的に学ぶカリキュラムとなっています。あなたが最 も学びたいふたつの分野について、これまでの学びや経験と思い描いている将来像を交え、800字程度で 述べなさい。

□一般編入学試験後期

**・リベラルアーツ学科**

**■人間科学部**

小論文

□一般編入学試験前期

**・心理学科**

ノーベル物理学賞を受賞した真鍋淑郎氏は、受賞後の記者会見で、最近の日本における研究は、以前にく らべて好奇心に駆られた研究が少なくなってきているように思う、と述べています。真鍋氏の見解が正しい としたら、この傾向はどのようなことから生じていると思いますか。800字程度で述べなさい。

### ※受験者のあった学科のみ記載

### **■人間科学部**

小論文

□一般編入学試験後期

### **・心理学科**

人が他者の気持ちに共感できるのは、なぜだと思いますか。また、共感する能力はどのように発達すると 考えられますか。あなた自身の体験を含めて800字程度で述べなさい。

# **[MEMO]**

# **[MEMO]**

### 編入学資格証明書

(専修学校専門課程修了者大学編入学用)

帝塚山学院大学長 殿

下記の者は、本校において修業年限が2年以上であり、かつ修了に必要な総修業時間 が1700時間以上の専門課程を修了(見込)した者である。

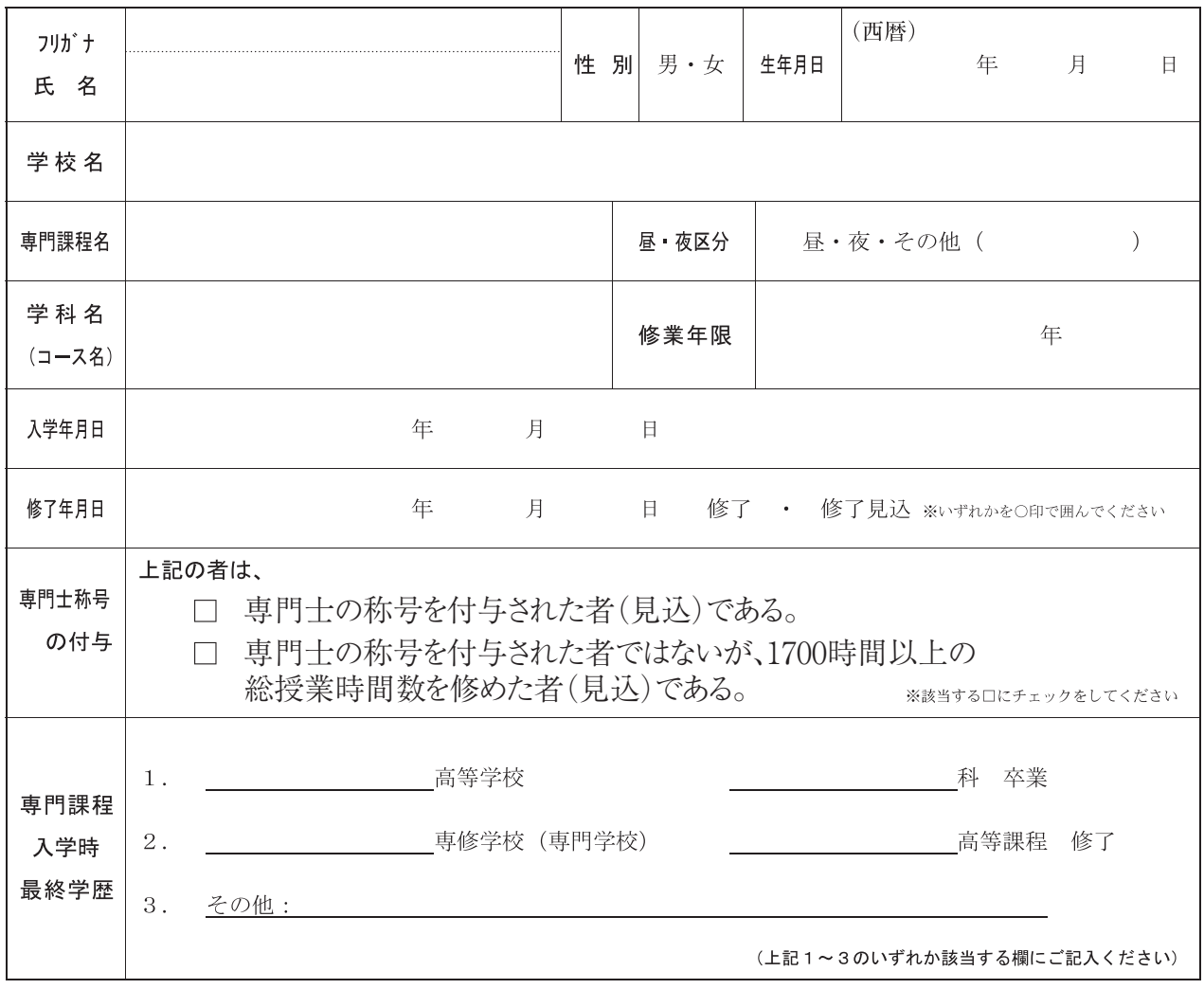

上記の記載事項に誤りがないことを証明する。

年 月 日 学校所在地 学校名 学校長名

印

※ この証明書は専修学校にてご記入のうえ、任意の封筒にて封緘をお願いいたします。

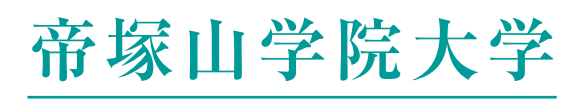

〒590-0113 大阪府堺市南区晴美台4-2-2 **TEL.072-290-0652 FAX.072-296-4141** アドミッションセンター

## https://www.tezuka-gu.ac.jp

### $soumu-ny@tezukayama.ac.jp$

### **Access Map**

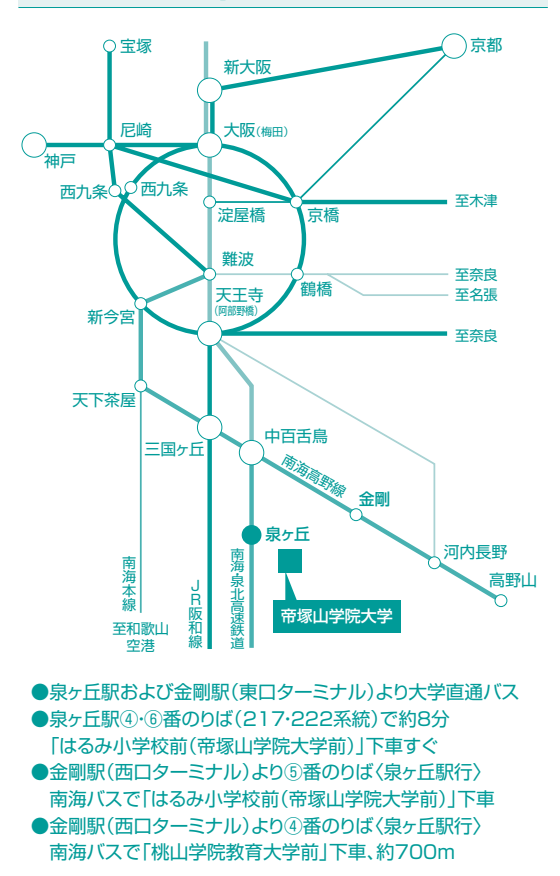